, tushu007.com

### $<<1$  Office2000/XP/>>

- <<1 0ffice2000/XP/2003>>
- 13 ISBN 9787503840968
- 10 ISBN 750384096X

出版时间:2006-1

页数:272

PDF

更多资源请访问:http://www.tushu007.com

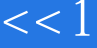

# $<<1$  Office2000/XP/>>

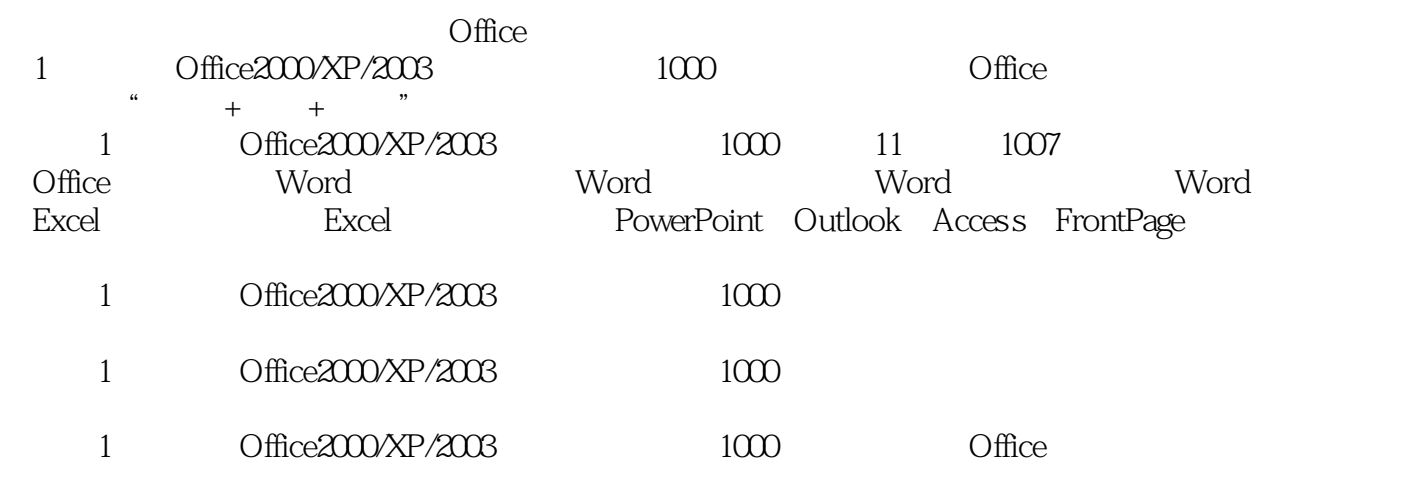

# $<<1$  Office2000/XP/>>

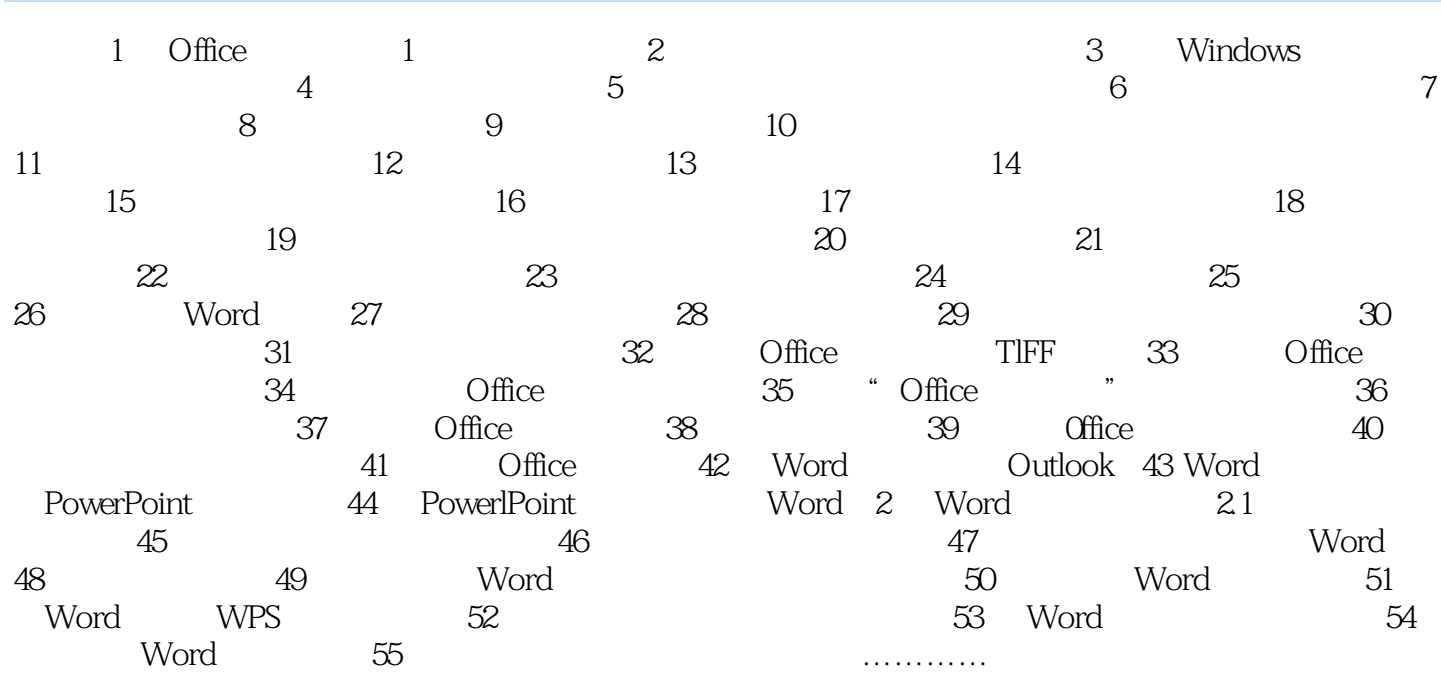

### $,$  tushu007.com

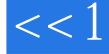

# $<<1$  Office2000/XP/>>

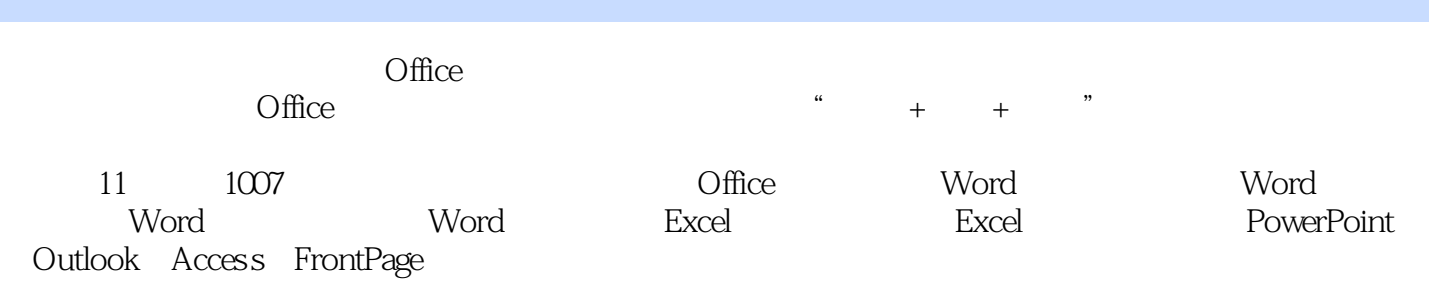

 $\Box$  The  $\Box$ 

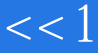

 $<<1$  Office2000/XP/>>

本站所提供下载的PDF图书仅提供预览和简介,请支持正版图书。

更多资源请访问:http://www.tushu007.com